الحمد لله)

£

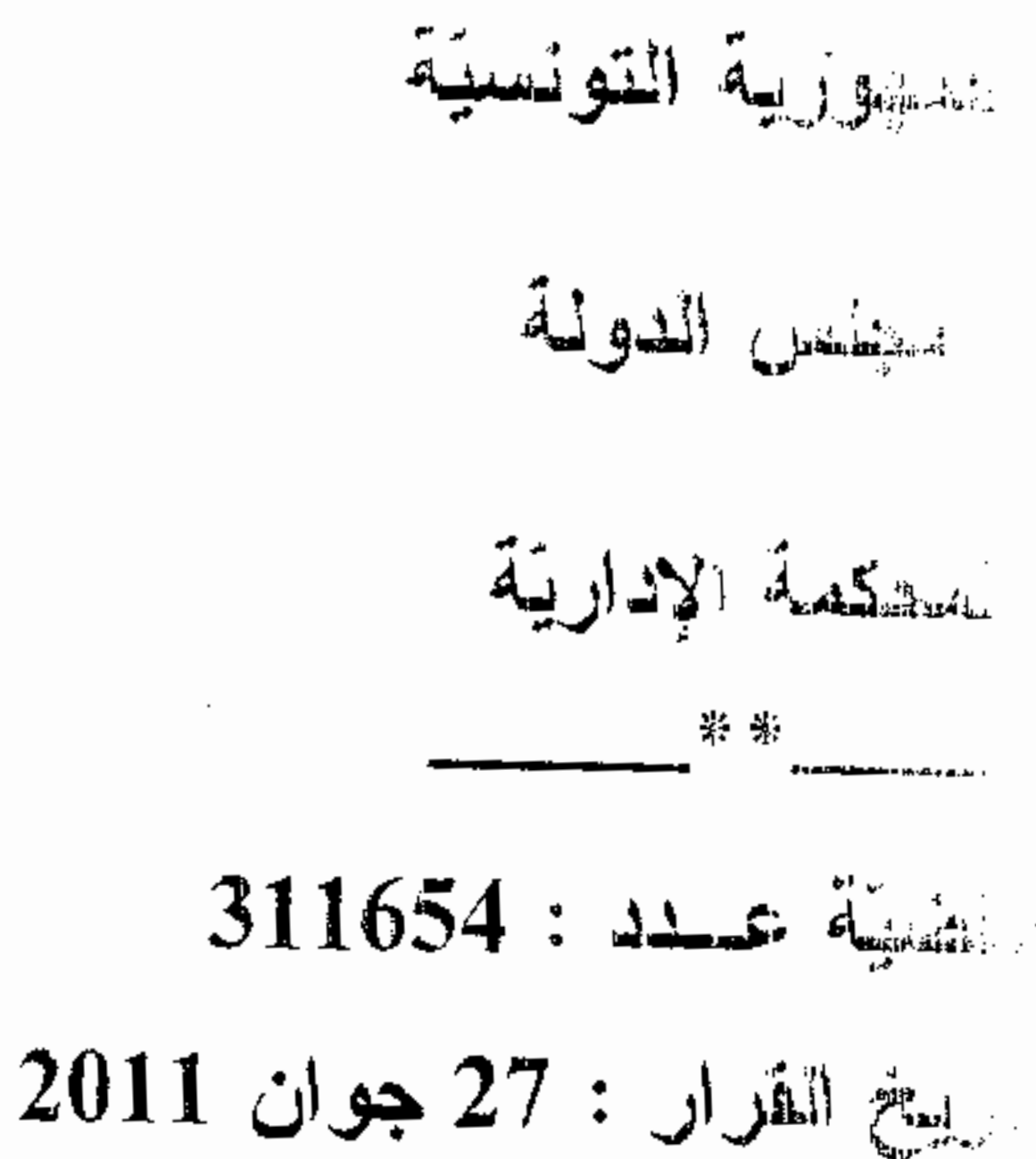

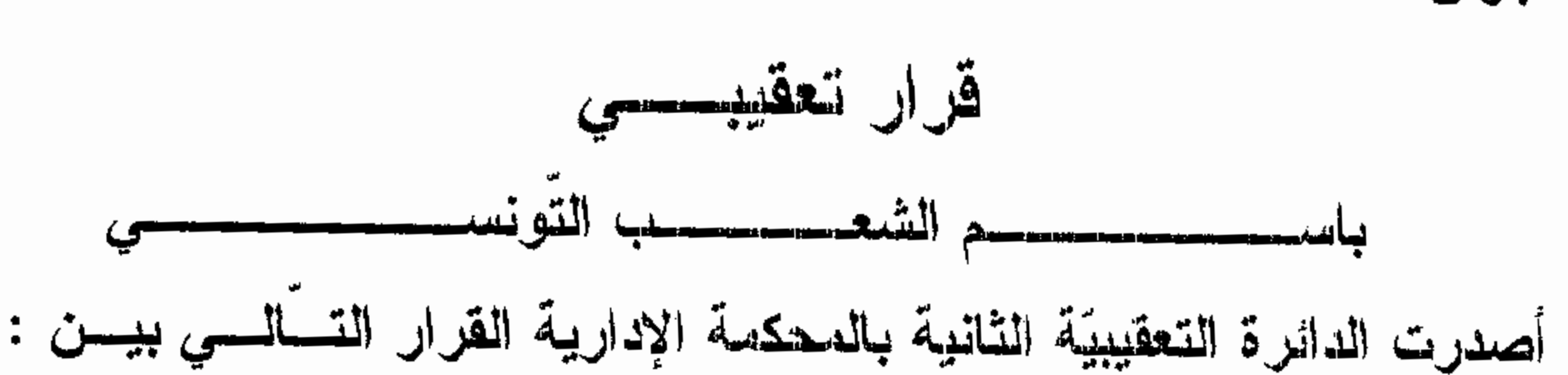

، مقرّها الصعقبة : الإدارة العامة <u>من جهه</u> ، ، القاطن والمعقب ضدّه : <u>من جهة أخرى</u> .

بعد الإطلاع على مطلب التعقيب المقدَّم من المعقبة المذكورة أعلاه بتاريخ 5 نوفمبر 2010 والمرسَّم بكتابة المحكمة تحت عدد 311654 طعنا في الحكم الصنادر بتاريخ 5 نوفمبر 2009 في القضيّة عدد 1194 عن محكمة الإستئناف والقاضـي نـهائيًّا " بقبول الإستئنـاف شكلا وفـي الأصـل بـإقرار الـحكم الإبتدائـي وحمل المصاريف القانونيّة على المحكوم عليه " .

بعد الإطلاع على الحكم المطعون فيه الذي تفيد وقائعه أنّ المعقّب ضدّه اقتنه

و بعد <sup>1</sup> ل
$$
\frac{1}{4}
$$
 سامة و 5700 مساحتها 5700 مياتة  
جمیع قطعة أرض بیضاء مساحتها قدره 10.000,0000 دینار بمقتضى عقد محرّر في  
والمعروفة بئمن جملي قدره 10.000,0000 دینار بمقتضى عقد محرّر فهبر 2005 نحت عدد  
قرار في النوظيف الإجباري للأداء يتاریخ 11 ماي 2006 تعت عدد 2006/346  
قرار في النوظيف الإجباري للأداء يتاریخ 11 ماي 2006 تعت عدد 2006/346

and the company

دينارا أصبلا وخطايا بعنوان معاليم نكميليَّة على أساس أنَّ ثمن العقار المصرَّح به كان دون القيمة الحقيقيَّة ، فاعترض المعنىّ بالأمر على القرار المذكور لدى المحكمة التي أصدرت حكما بتاريخ 10 ديسمبر 2007 في القضيّة عدد 476 الإبتدائيّة يقضمي ابتدائيا "بقبول الإعتراض شكلا وفي الأصل بإقرار قرار التوظيف المطعون فيه مع تعديله تخفيضا إلى مبلغ أربعة ألاف وثمانية وتسعين دينارا ومليمات 376 (4.098,376 د) وإجراء العمل به " فاستأنفته المعقبة أمام محكمة الإستئناف التبي تعهدت بملف القضية وأصدرت فيها حكمها المضمّن منطوقه بالطالع والذي هو محل الطعن بالتعقيب المائل .

و بعد الإطلاع على المذكرة في شرح أسباب الطعن المقدّمة بتاريخ 18 نوفمبر

2010 والرامية إلى قبول مطلب التعقيب ونقض المحكم المطعون فيسه مسع الإحالسة بالإستناد إلى : أولا : خرق أحكام الفصل 110 من مجلة المرافعات المدنية والتجارية بمقولة أنّ تقدير قيمة العقارات تتم أساسا بالإستناد على طريقة التقدير المباشر من جهة وعلى تقنية التنظير من جهة أخرى وقد تمسكت مصالح المجباية بأنّ الشخص الذي فوّت في العقار موضوع التوظيف لفائدة المعقب ضدّه كان قد فوّت بتاريخ 7 أفريل 2006 في عقار ثان على ملكه مجاور لمعقار التداعى بحساب 30 دينارا للمتر المربع الواحد مثلما يتضح من بطاقة النقل التي أدلت بها مصالح الجباية لمحكمة البداية باعتبار أنه يمكن الإستناد عليها للقيام بعملية التنظير، وقد ورد بنقرير الإختبار أنه تمّ السعى للبحث عن عقارات للتنظير بها إلاَّ أنَّ الخبير لم يستند على عقد يتضمَّن نفس القيمة التي توصلَّ إليها في حين أنه كان عليه والحالة تلك على الأقل أن ينطلق من بطاقة النقل التَّبي اعتمدتها مصبالح الجباية لتحديد القيمة التجارية لعقار التداعى .

لأنَّه لا يتعلَّق بتحديد قيمة البناء وتكلَّفته أو بمدى احترام القواعد والأشكال المهندسية للبناء بصفة عامّة ونَد نازعت مصالح المجباية في طوري النقاضـي في عدم تقيّد الخبير بالطرق الفنية التي يقتضيها النزاع المعروض وتكون بالتالي قد نازعت بطريقة أو بأخر ى في مسألة اختصاص الخبير المنتدب . ثَ<u>الثًا</u> : الخطأ البيّن في النقدير ، بمقولة أنّ الخبير توصل إلى قيمة المتر المربع الواحد من عقار التداعي بما قدره1٫754 دينار وبإعمال طريقة التحيين التبي وردت بالفقرة الرابعة من الفصل 28 من مجلة الضريبة وذلك باحتساب قيمة عقار التداعبي بعد تحيينها باحتساب المدّة بين تاريخ إبرام العقد إلى تاريخ تسجيل بطاقة النقل المنظر عليها من قبل مصالح الجباية فإنّ سعر المتر المربع الواحد الذي يمكن أن يتم على

311654

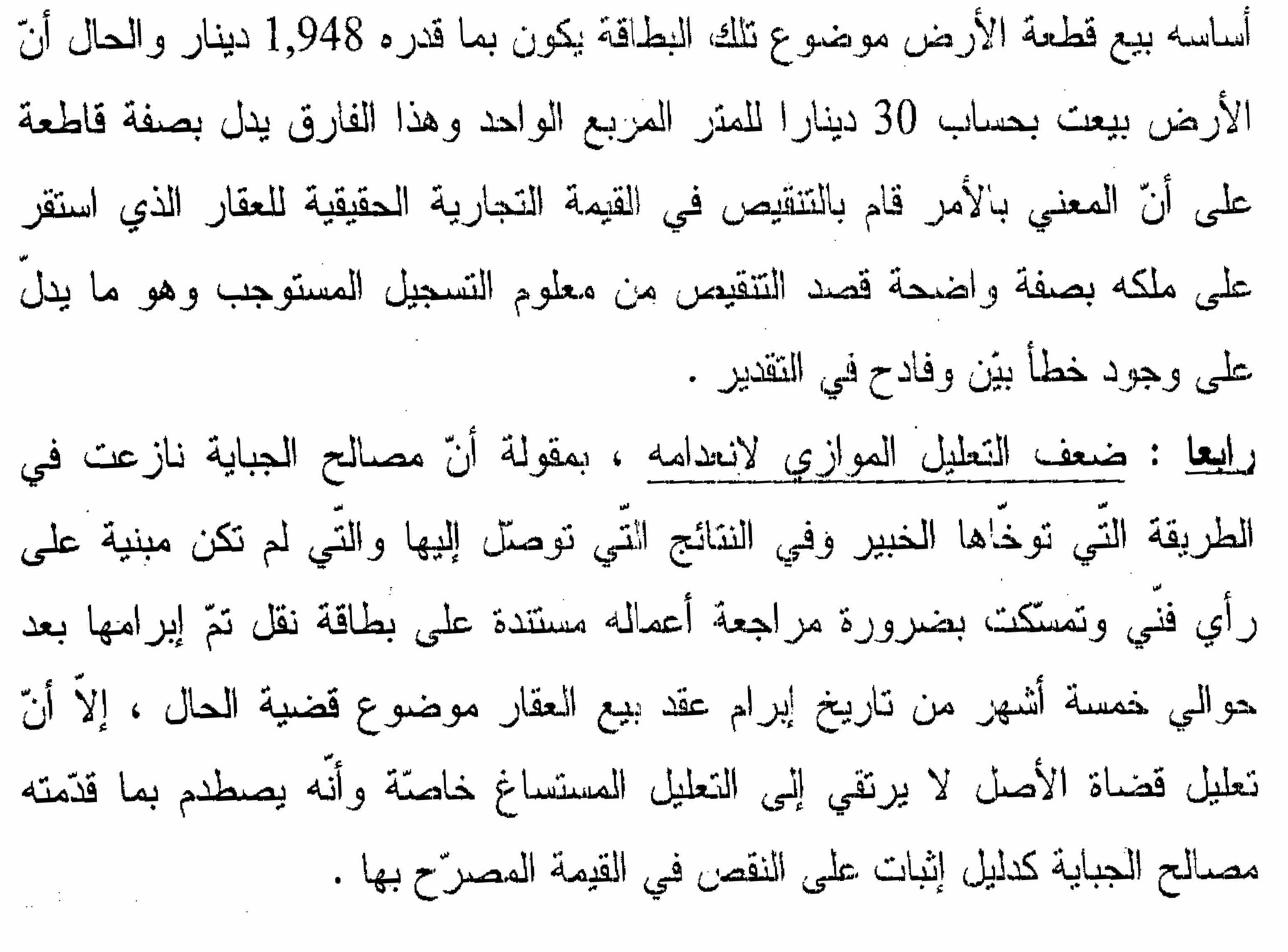

و بعد الإطلاع على بقية الأوراق المظروفة بالملف . و بعد الإطلاع على القانون عدد 40 لسنة 1972 المؤرخ في غرة جوان 1972 و المتعلق بالمحكمة الإدارية كما وقع نتقيحه و إتمامه بالقوانين اللاحقة وأخرها القانون الأساسي عدد 2 لسنة 2011 المؤرخ في 3 جانفي 2011 .

3

و علمي مجلَّة المر افعات المدنية والتجارية .

و بعد الإطلاع على ما يُفيه استدعاء الطرفين بالطريقة القانونية لجلسة المرافعة المعينة ليوم 13 جوان 2011 وبها تم الإستماع إلى المستشار المقرّر السيّد رياض الرقيق فمي تلاوة ملخص من تقريره الكتابـي وحضر ممثل الإدارة العامّة وتمسَّك بما قدَّمته هذه الأخيرة من مستندات تعقيب ولم يحضـر المعقب ضدَّه وكـان قد أعلم بموعد انعقاد هذه الجلسة .

قرَّرت المحكمة حجز القضية للمفاوضة والتصريح بالقرار لجلسة يوم 27 جوان 2011 .

وبسها وبعد المفاوضة القانونية صرح بما يلي :

<u>من جهة الشكل :</u>

حيث قدّم مطلب التعقيب في الأجال القانونيّة ممّن له الصفة والمصلحة واستوفى كافة مقوماته الشكلية ، ممَّا يتعيَّن معه قبوله من هذه الناحية .

<u>من جهة الأصل :</u>

- عن المطاعن المأخوذة من خرق أحكام الفصل 110 من مجلة المرافعات المدنيسة <u>والتجارية والخطأ البيّن في التقدير وضعف التعليل :</u>

حيث تمسكت المعقبة بأنّ تقدير قيمة المقارات نتم أساسا بالإستناد على طريقة النقدير المباشر من جهة وعلى تقنية التنظير من جهة أخرى وقد تمسكت مصالح الجباية بأنّ الشخص الذي فوّت في العقار موضوع التوظيف لفائدة المعقب ضدّه كان قد فوَّت بتاريخ 7 أفريل 2006 في عقار ثان على ملكه مجاور لعقار التداعي بحساب

ثلاثون دينارا (30,000 د) للمتر المربع الواحد مثلما يتضمح من بطاقة النقل التي أدلت بها مصـالـح الـجبايـة لمـحكمـة البدايـة ، وقد ورد بنقرير الإختبار أنَّه تمَّ السعـى للبحث عن عقارات للتنظير بها إلاّ أنّ الخبير لم يستند على عقد يتضمّن نفس القيمة التي توصل إليها في حين أنَّه كان عليه والحالة تلك على الأقل أن ينطلق من بطاقة النقل التِّي اعتمدتها مصالح الجباية لتحديد القيمة التجارية لعقار التداعي وقد توصل الخبير إلى

فَيمة المقر المعربيم الواحد بما قدره 1,754 دينار وبإعمال طريقة التحيين التي وردت بالفقرة الرابعة من الفصل 28 من مجلة الضريبة وذلك باحتساب قيمة عقار التداعى بعد تحيينها باحتساب المدّة بين تاريخ إبرام العقد إلى تاريخ تسجيل بطاقة النقل المنظر عليها من قبل مصالح الجباية فإنّ سعر المتر المربع الواحد الذي يمكن أن يتم على أساسه بيع قطعة الأرض موضوع تلك البطاقة يكون بما قدره 1,948 دينار والحال أنّ الأرض بيعت بحساب ثلاثون دينارا (30,000 د) للمتر المربع الواحد وهذا الفارق يدل بصفة قاطعة على أنّ المعنى بالأمر قام بالتنقيص في القيمة التجارية الحقيقية للعقار الذي استقر على ملكه بصفة واضمحة قصد التنقيص من معلوم التسجيل المستوجب وهو ما يدل على وجود خطأ بيّن وفادح في التقدير وقد نازعت مصالح الجباية في الطريقة التي نوخاها الخبير وفي النتائج التي توصل إليها والتي لم تكن

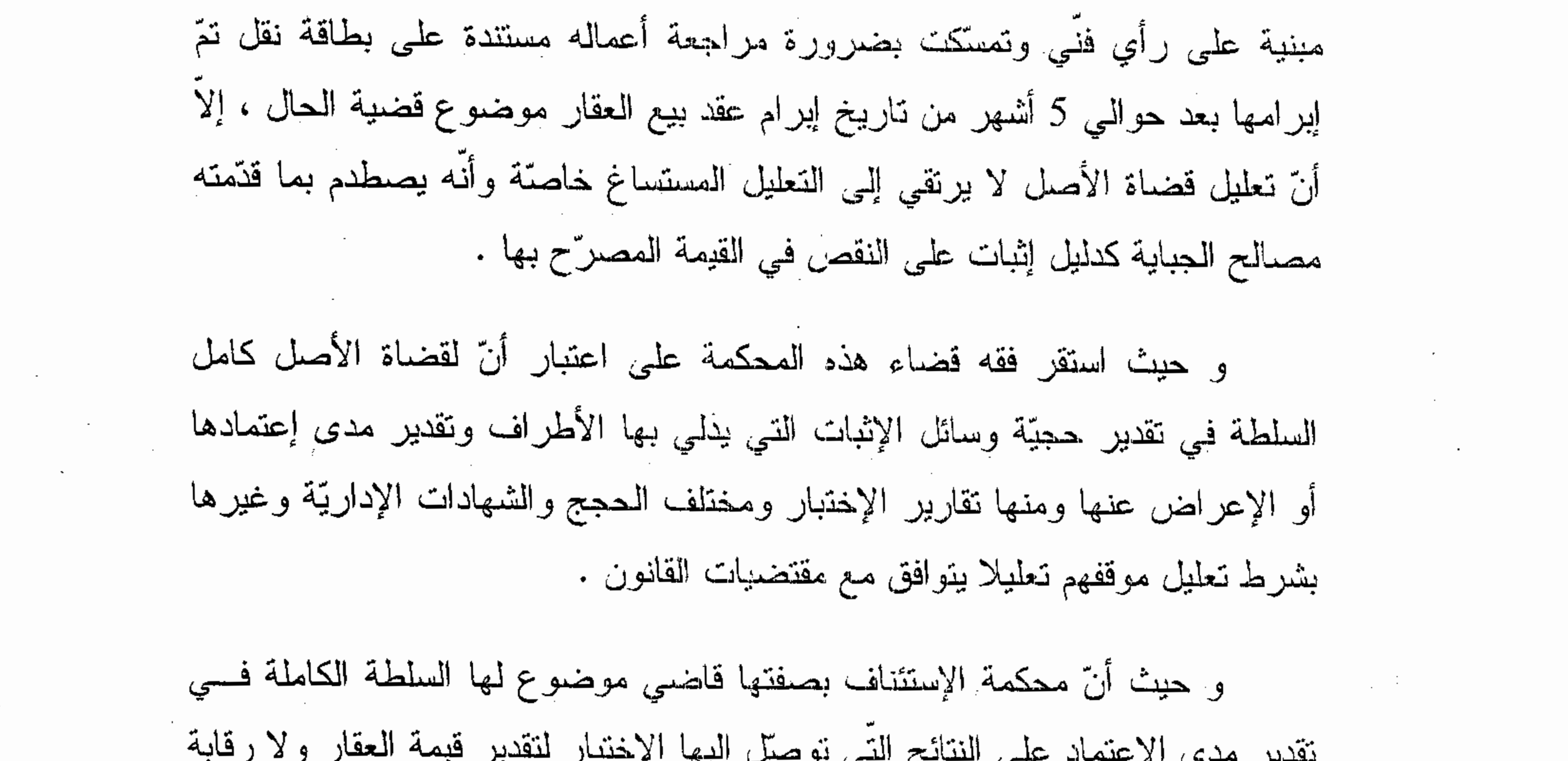

عليها في ذلك من طرف قاضمي النعقيب إلاّ إذا انطوى حكمها على خرق للقـــانون أو

تحريف للوقائع أو خطأ فادح في التقدير أو ضعف في التعليل .

و حيث يتبيّن بالرجوع إلى تقرير الإختبار المعتمد من محكمة البداية أنه تبـــيّن للخبير أنّ ثمن المنز المربع الواحد للأرض زمن حصول البيع يختلف من موقع إلــــي أخر والسعر مرتبط إلى حدكبير بمدى نوفر الذهيئة بالأرض والبنية التحتية (طرقسات

معبَّدة وإنارة كهربائية وشبكة الماء الصالح للشراب وشبكة التصـــريف الصــــقي …) وقد تبيَّن أنَّ المَتر المربع الواحد بالأراضـي المجاورة فـي شعاع ثلاثمائة متـــر تقريبـــا والتبي لا نزال بدون تهيئة ولا تتوفر فيها البنية التحتية علسي غسرار الأرض محسل التداعبي يتراوح ثمنه زمن حصول عملية البيع بين 7 دنانير و20 دينـــارا أي بمعـــدل 13,500 دينارا للمتر المربع الواحد .

و حيث قضت محكمة الحكم المنتقد بإقرار الحكم الإبتدائي فيما قضى بــــه مـــن تحديل لقرار التوظيف الإجباري وذلك بالنزول بمبلغ الأداء والخطايا إلسي مسا قسدره 4.098,376 دينارا باعتبار أنّ قيمة العقار تقدّر بـــ 77.463,000 دينــــارا اعتمـــادا على تقرير الإختبار الذي أذنت به .

و حيث يتبيّن بالرّجوع إلى الحكم المطعون فيه أنّ المحكمة قد اطلعت على نقرير الإختبار واحترازات الإدارة حوله وردود محكمة البداية عليها وتبتين لمها جدّية أعمال الإختبار وجاء حكمها بالنالبي معللا تعليلا كافيا ، كما أنّ ما تمسّكت به المعقبة لْمِيان وجود خطأ بَيّن في التقدير من خلال اعتماد قاعدة التحيين الواردة بالفقرة الرابعة من الفصل 28 من مجلة الضريبة باعتماد الفارق بين ما هو مضمّن ببطاقة النقل التي اعتمدتها مصالح الجباية كعنصر نتظير لتحديد القيمة التجارية لعقار التداعبي وما صرّح به المطالب بالضريبة في غير طريقه ضرورة أنّ الفارق المعتمد يجب أن يكون بين العنصر المنظر به وما انتهى إليه قضاة الأصل الذين لم يتسم حكمهم بالمخطأ الفادح في التقدير ، الأمر الذي يتجه معه رفض هذه المطاعن . – عن المطعن المأخوذ من خرق أحكام الفصل 101 من مجلة المرافعــات المدنيـــة

حبِتْ تمسّكت المعقبة بأنّ النزاع المعروض في قضية الحال يتعلَّق بتقدير القيمة التجارية لعقار بتمثل في قطعة أرض بيضاء وهو ما يتطلب تعيين خبير مختصٌّ في الشؤون العقارية بما في ذلك العقارات والأصول التجارية إلا أنّ الخبير الذي عيّنته محكمة البداية لم يكن سوى خبيرا عدليا في البناء لا علاقة له بموضوع النزاع

6

<u>والتجارية :</u>

المعروض لأنه لا يتعلق بتحديد قيمة البناء ونتالفته أو بمدى احترام القواعد والأشكال الـهندسية للبناء بصفة عامّة وقد نازعت مصدالـح الـجباية فـي طوري التقاضـي فـي عدم نقيد الخبير بالطرق الفنية التي يقتضيها النزاع المعروض ونكون بالتالي قد نازعت بطريقة أو بأخرى في مسألة لختصاص الخبير المنتدب .

و حيث ثبت من أوراق الملف أنّ الجهة المعقبة لم تبد أي اعتراض بخصوص اختصاص الخبير إبَّان تكلَّيفه بالقيام بالمأمورية كما لم يرد بتقاريرها فـــي الطـــورين الإبتدائـي والإستئنافـي ما يشهد علـي قدحـها فـي اختصـاصـه ، ولا تـعدّ منـازعـة مصـــــالـح الحبابة في طوري التقاضي في عدم تتتيَّد الخبير بالطرق الفنية التي يقتضــــبيها النــــزاع المعروض بمثابة القدح في اختصاص الخبير المنتدب لأنّ هــذا القــدح جــاء عامـــا

ومجرَّدا فضلاً عن أنَّ إثارة المعقبة لمهذه المسألة لأولَّ مرَّة في هذا الطور لا تســـتقيم من الناحية القانونيّة باعتبارها لا تتعلّق بالنظام العام ، الأمر الذي يتجه معه رفض هذا المطعن كرفض الطعن برمّته .

و لمهسده الاسيساب

<u> قرّرت المحكمة</u> : أولا : قبول مطلب التعقيب شكلا ورفضه أصلا . ثَلِنيا : حمل المصاريف القانونية على المعقبة .

و صدر هذا القرار عن الدائرة التعقيبيّة الثانية بالمحكمة الإدارية برئاسة السيّد الـجبيب جاء بـالله وعضـويـة المستشارين السيّدة شويـخة بوسكاية والسيّد مـحمد الـعيّادي . و تلي علنا بجلسة بوم 27 جوان 2011 بحضور كاتبة الجلسة السيّدة وسيلة النفزي .

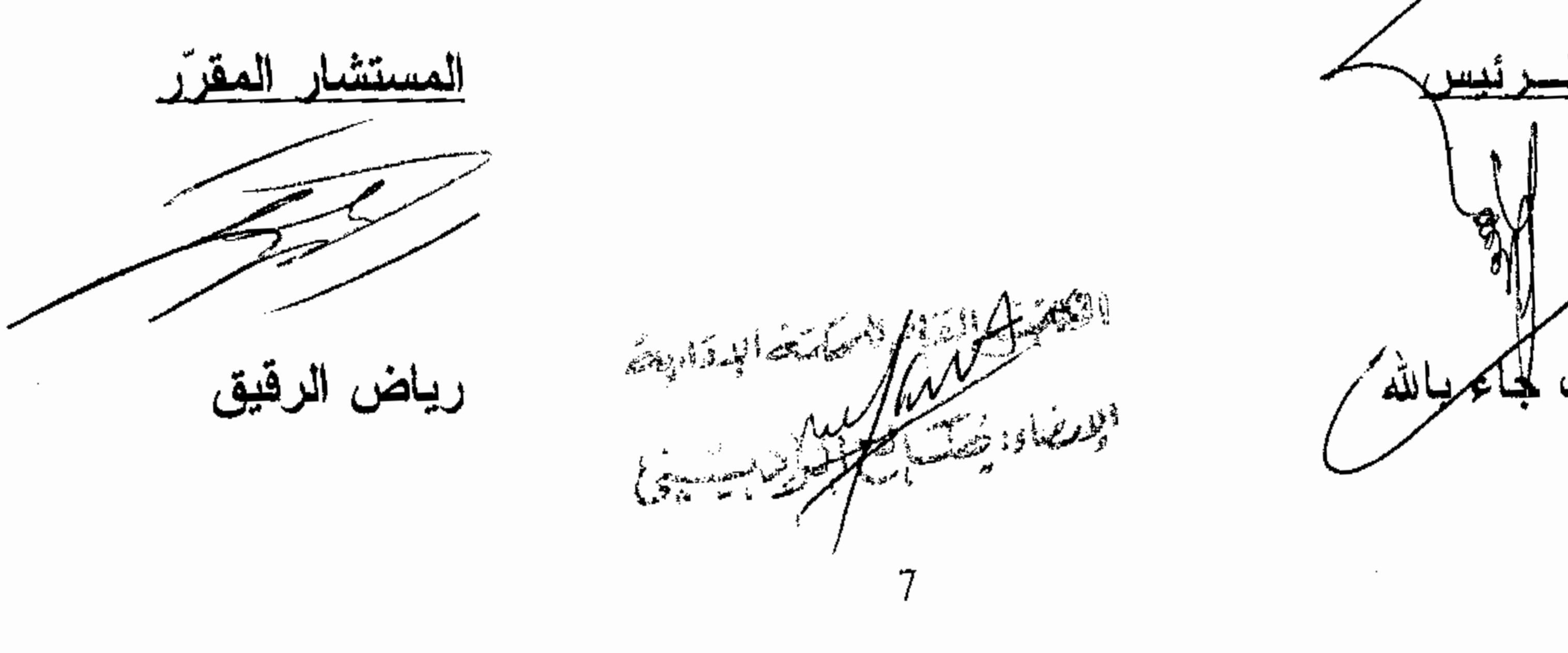